# **KNMI'06: toelichting getransformeerde tijdreeksen**

*(versie 29-4-2008)* 

**Dit document geeft een beknopte toelichting op het transformatie-programma voor tijdreeksen en enkele aanwijzingen voor het gebruik. Wilt u meer weten over de mogelijkheden en beperkingen van de tijdreeksen, neem dan contact op met het KNMI via klimaatdesk@knmi.nl.**

## **Inhoudsopgave**

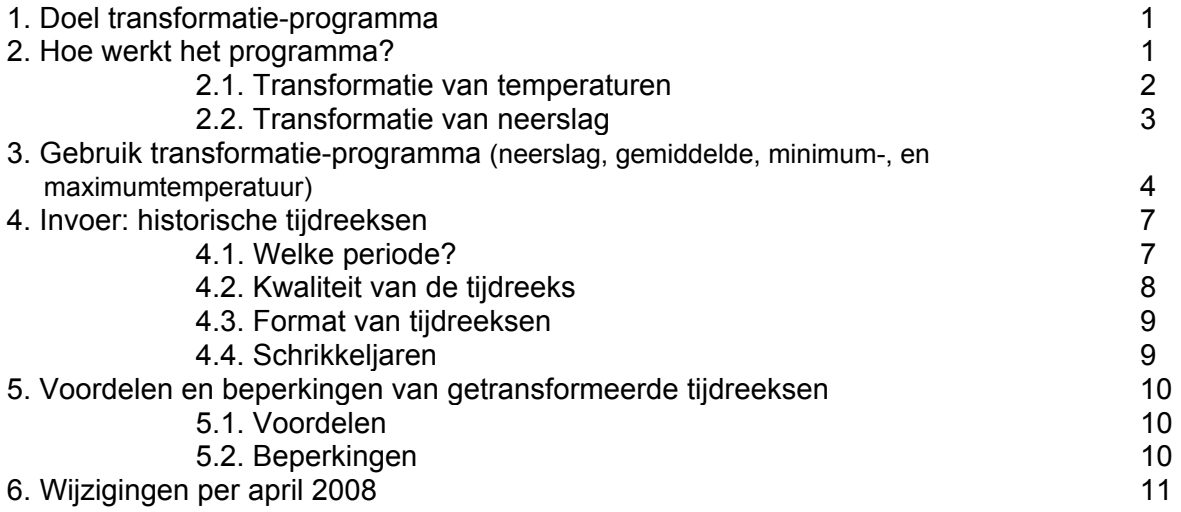

# **1. Doel transformatie-programma**

Met het programma kunt u een historische neerslag- of temperatuurreeks op dagbasis omzetten in een reeks die past bij het toekomstige klimaat onder één van de vier KNMI'06 klimaatscenario's voor een door u gekozen tijdshorizon.

Met andere woorden: het transformatieprogramma past de verandering van de gemiddelden en de variabiliteit, zoals voorgeschreven door het gekozen KNMI'06 scenario voor een bepaalde tijdshorizon toe op een gegeven historische reeks van temperatuur of neerslag.

De getransformeerde tijdreeksen geven informatie over de gemiddelden, variatie tussen dagen, kans op extremen, etc. voor het mogelijke **klimaat** in de toekomst. De getransformeerde tijdreeksen leveren echter **géén voorspelling van het weer** in de toekomst op een bepaalde dag of in een bepaald jaar!

# **2. Hoe werkt het programma?**

De KNMI'06 scenario's geven aan dat de verandering in de gemiddelden vaak anders is dan de verandering in extreme waarden. Het transformatie-programma houdt hier rekening mee, en zorgt ervoor dat dit tot uiting komt in de tijdreeksen voor de toekomst (zie Figuur 1A).

Voor dit programma zijn scenariowaarden per maand bepaald (zie "Interpolation to monthly changes" in menu rechts op transformatie-website). De gemiddelde scenariowaarden voor de maanden juni tot en met augustus en voor december tot en met februari komen overeen met de waarden voor de zomer en winter zoals gegeven op de website en in de brochure over de KNMI'06 klimaatscenario's.

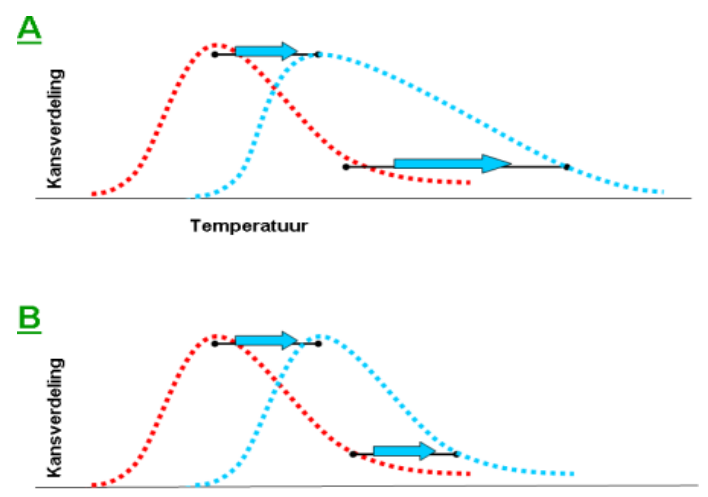

Temperatuur

**Figuur 1.** Schematische voorstelling van de verandering van een temperatuurverdeling door de transformatie. Bij A verandert de mediaan anders dan de extremen, en bij B is de verandering in de mediaan gelijk aan de verandering in de extreme waarden.

#### **2.1. Transformatie van temperaturen**

Bij de transformatie van temperatuur worden de volgende stappen gevolgd:

#### **Stap 1**

Het programma gebruikt standaard historische tijdreeksen van gemiddelde etmaaltemperaturen (in °C; 0.00-24.00 Universal Time; ook wel gemiddelde temperatuur genoemd). In de eerste stap berekent het de mediaan (50% kwantiel; Q50), het 10% kwantiel (Q10; lage extremen: 10 % van de dagen heeft een temperatuur lager dan deze waarde) en het 90% kwantiel (Q90; hoge extremen: 10 % van de dagen heeft een temperatuur hoger dan deze waarde) in de historische tijdreeks voor elke maand van het jaar.

#### **Stap 2**

Vervolgens bepaald het programma hoeveel deze kwantielen in de toekomst onder het gewenste klimaatscenario en voor de gewenste tijdshorizon zullen veranderen. De veranderingen voor 2050 en 2100 ten opzichte van 1990 staan expliciet in het transformatieprogramma. Bij een andere tijdshorizon wordt er lineair geïnterpoleerd tussen deze waarden. Voorbeeld:

```
verandering Q50 rond 2030 = waarde voor 2050 * (2030-1990) / (2050-1990)
```
Vervolgens bepaald het programma de toekomstige etmaaltemperaturen die bij de Q10, Q50 en Q90 horen. Voorbeeld:

$$
Q50
$$
 toekomst =  $Q50$  verleden + verandering in  $Q50$ 

Zoals hierboven aangegeven kan de verandering in de mediaan anders zijn dan de verandering in de extremen. Ook de verandering in de lage extremen (Q10) kan verschillen van de verandering in de hoge extremen (Q90).

# **Stap 3**

In de laatste stap worden de etmaaltemperaturen van de historische reeks omgezet in mogelijke toekomstige etmaaltemperaturen. Voorbeeld: als de etmaaltemperatuur in de historische reeks groter is dan Q50 in de historische reeks, dan:

*temperatuur toekomst = Q50 toekomst + a \* (temperatuur verleden - Q50 verleden)* 

waarbij a = (Q90 toekomst - Q50 toekomst) / (Q90 verleden- Q50 verleden)

# **2.2. Transformatie van neerslag**

Voor neerslag wordt een iets andere procedure gevolgd:

# **Stap 1**

Het programma gebruikt standaard historische reeksen met dagsommen voor neerslag (in mm; 8.00-8.00 uur Universal Time uit ECA&D). Eerst berekent het de natte-dag-frequentie (= fractie van het totaal aantal dagen met 0,05 mm of meer neerslag; NDF), en vervolgens wordt voor de natte dagen de gemiddelde neerslag (NGem) en het 99% kwantiel (Q99; 1 % van de natte dagen heeft meer neerslag dan deze waarde) bepaald in de historische tijdreeks voor elke maand van het jaar.

# **Stap 2**

Vervolgens bepaald het programma hoeveel NGem, Q99 en NDF in de toekomst onder het gewenste klimaatscenario en voor de gewenste tijdshorizon zullen veranderen: het programma bepaald de relatieve verandering in het aantal natte dagen en in de hoeveelheid neerslag die bij NGem en Q99 hoort. De relatieve veranderingen voor 2050 en 2100 ten opzichte van 1990 staan expliciet in het transformatie programma. Bij een andere tijdshorizon wordt er lineair geïnterpoleerd tussen deze waarden. Voorbeeld:

```
relatieve verandering NDF rond 2030 = waarde 2050 * (2030-1990) / (2050-1990)
```
Vervolgens bepaald het programma wat de toekomstige waarden voor NDF, NGem en Q99 moeten zijn. Voorbeeld:

*NDF rond 2030 = NDF verleden \* ((% verandering NDF / 100) + 1)*

# **Stap 3**

Vervolgens wordt eerst de NDF aangepast door in de historische reeks dagen met neerslag te verwijderen of toe te voegen. Hiervoor worden eerst alle dagen met neerslag uit de referentieperiode op hoeveelheid gesorteerd (voor iedere maand van het jaar). Vervolgens worden er gelijkmatig verdeeld over deze verdeling natte dagen verwijderd (de neerslag wordt dan op 0 mm gezet), zódanig dat de waarden voor NGem en Q99 zoveel mogelijk gelijk blijven. Per 13 maart 2008 is aan het droog maken van dagen de volgende extra voorwaarde toegevoegd: de dag wordt alleen droog gemaakt als de dag ervoor of de dag erna (in de tijd) reeds droog is. Indien de gewenste dag (op basis van rangnummer) niet aan deze eis voldoet, wordt gezocht naar een dag met vergelijkbaar rangnummer, die wel aan deze eis voldoet.

*Stel: volgens de kansverdeling moet de dag met rangnummer 10 droog gemaakt worden. De dag ervoor en de dag erna (in tijd) zijn echter beide nat. Dan wordt gekeken of de dag met rangnummer 9 voldoet, zo niet dan rangnummer 11, dan rangnummer 8, rangnummer 12, enzovoort, tot dat er een dag wordt gevonden, die wel aan de eis voldoet.* 

Door de manier van natte dagen verwijderen, kan het voorkomen dat de meest extreme waarde uit de historische reeks wordt verwijderd. Het maximum in de toekomstige reeks kan dan lager zijn dan het maximum in de historische reeks. In het geval dat het aantal natte dagen toeneemt, worden op vergelijkbare wijze gelijkmatig over de verdeling natte dagen toegevoegd. Hoe dit wordt gedaan, wordt uitgebreider beschreven in het document "Transformation of rainfall" (komt binnenkort) in het rechter menu. Voorbeeld:

*Stel men heeft 400 natte dagen in de maand mei voor de periode 1976-2005. Als in totaal 5% van het aantal natte dagen voor deze maand moet worden verwijderd, dan zal het programma 5% van 400 = 20 dagen droog maken.*

#### **Stap 4**

In deze laatste stap worden de dagneerslagsommen van de historische reeks omgezet in mogelijke toekomstige neerslagsommen met behulp van de onderstaande formules.

Als de dagneerslagsom in het verleden kleiner of gelijk is aan Q99 in het verleden, dan:

*neerslagsom toekomst = a \* ((neerslagsom verleden - 0,05) \*\* b + 0,05)* 

waarbij a,b = parameters berekend met behulp van de gegevens van de historische reeks (met aangepast aantal natte dagen), zódanig dat landelijk (voor 13 stations) NGem en Q99 overeenstemmen met het gewenste scenario.

Op basis van de analyses voor de KNMI'06 scenario's is het niet mogelijk aan te geven hoe bijv. dagneerslagsommen die eens in de 100 jaar voorkomen zullen veranderen in de toekomst. Om te grote overschattingen van extreme neerslag te voorkomen is de maximale verandering in dagneerslag gelijkgesteld aan de verandering voor Q99. Wanneer de dagneerslagsom in het verleden groter is dan Q99 in het verleden, dan wordt de hoeveelheid in de getransformeerde reeks op de volgende wijze berekend:

*neerslagsom toekomst = neerslagsom verleden \* (Q99 toekomst / Q99 verleden)*

# **3. Gebruik transformatie-programma**

#### *Stap 1*

Op de webpagina van het transformatie-programma kunt u in de eerste stap aangeven voor welke klimaatvariabele u een getransformeerde tijdreeks wilt genereren. De volgende opties zijn beschikbaar:

- Neerslag
- Gemiddelde etmaaltemperatuur

De etmaaltemperatuur is de gemiddelde temperatuur tussen 0.00-24.00 Universal Time.

Veel gebruikers van klimaatinformatie zijn ook geïnteresseerd in de **minimum- en maximumtemperatuur** per etmaal. In principe is het mogelijk de minimum- en maximumtemperatuur per etmaal te transformeren, hoewel de klimaatscenario's alleen veranderingen in de gemiddelde etmaaltemperatuur geven. Uit waarnemingen van de afgelopen 25 jaar blijkt dat de minimum- en maximumtemperatuur ongeveer even snel stijgen (IPCC Summary for Policy Makers, 2007), maar het is niet onmogelijk dat de temperatuurschommelling per etmaal wel verandert in de toekomst. De bewolkingsgraad heeft een duidelijke invloed op de temperatuurschommelling per etmaal. Volgens de mondiale klimaatmodellen die voor het vierde Assessment Report van het IPCC worden gebruikt, ligt Nederland in het overgangsgebied tussen Zuid-Europa, waar de bewolkingsgraad afneemt, en Noord-Europa, waar de bewolkingsgraad toeneemt. Op basis van deze gegevens lijkt het te rechtvaardigen om de minimum- en maximumtemperatuur op dezelfde wijze te transformeren als de etmaaltemperatuur. Dit kan op twee manieren worden gedaan:

- Eerst wordt de etmaaltemperatuur getransformeerd. Vervolgens wordt de verandering (toekomst - verleden) in etmaaltemperatuur voor een bepaalde dag opgeteld bij de minimum- en/of maximumtemperatuur van hetzelfde etmaal in het verleden. Dit betekent dat het verschil tussen de minimum-, maximum- en gemiddelde etmaaltemperatuur in het verleden exact gelijk blijft in de getransformeerde tijdreeksen.
- De reeksen voor minimum- en/of maximumtemperaturen worden zelf met behulp van het transformatie-programma en de scenariowaarden voor etmaaltemperaturen getransformeerd (via "eigen reeks uploaden"). In dit geval zijn de verschillen tussen de minimum-, maximum- en gemiddelde etmaaltemperatuur in de getransformeerde reeks niet altijd gelijk aan die in het verleden (het kan zelfs voorkomen dat de getransformeerde minimumtemperatuur hoger wordt dan de getransformeerde maximumtemperatuur voor een bepaald etmaal!). Dit komt omdat een extreme maximumtemperatuur vaak niet in hetzelfde etmaal in het verleden is behaald als een extreme minimum- of gemiddelde etmaaltemperatuur.

De twee methoden kunnen tot iets andere gemiddelde en extreme minimum- en maximumtemperaturen voor de toekomst leiden. Als u zowel de minimum- als maximumtemperatuur wilt gebruiken is het aan te raden de eerste methode te gebruiken.

#### *Stap 2*

In de tweede stap kunt u aangeven voor welk station u een tijdreeks wilt transformeren. Een aantal stations staat al standaard vermeld in het menu. Wilt u een andere tijdreeks transformeren, dan is het mogelijk om die gegevens zelf "in te laden" via het menu ("eigen reeks uploaden"). Bij gebruik van andere tijdreeksen raden we u aan eerst het stuk onder "Invoer: historische tijdreeksen" in deze toelichting te lezen.

In het menu zijn voor **neerslag** gegevens (in mm; 8.00-8.00 uur Universal Time uit ECA&D) voor de volgende stations beschikbaar:

- West-Terschelling
- De Kooy/Den Helder
- Groningen
- Ter Apel
- Hoorn
- Heerde
- Hoofddorp
- De Bilt
- Winterswijk
- Kerkwerve
- Westdorpe/Axel
- Oudenbosch
- Roermond
- eigen reeks uploaden

Voor **temperatuur** (in °C; 0.00-24.00 Universal Time; gemiddelde etmaaltemperatuur) zijn de volgende stations beschikbaar:

- De Kooy/Den Helder
- Groningen/Eelde
- De Bilt
- Vlissingen
- Maastricht
- eigen reeks uploaden

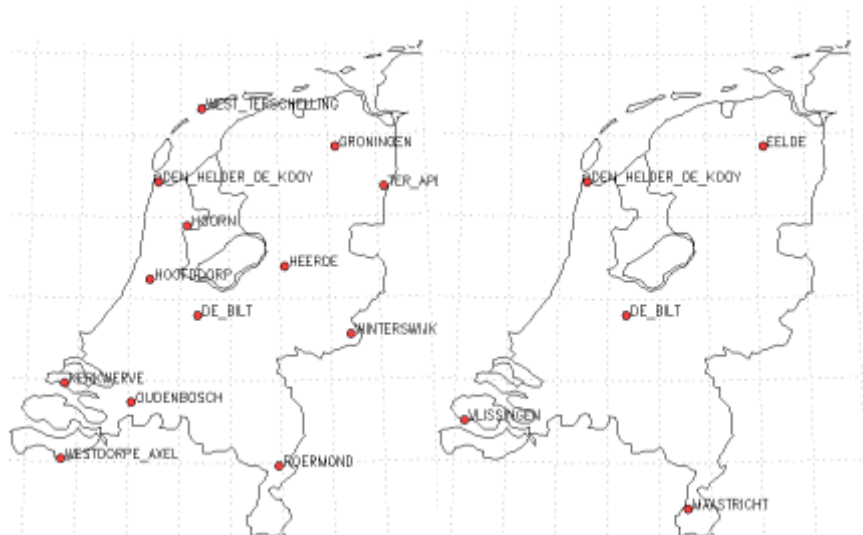

**Figuur 3.1.** Ligging van de neerslagstations (links) en temperatuurstations (rechts).

#### *Stap 3*

Vervolgens kunt u kiezen voor welk KNMI'06 klimaatscenario u een getransformeerde tijdreeks wilt. De volgende opties zijn beschikbaar:

- G
- $G+$
- W
- $\bullet$  W+
- •

Om een zo compleet mogelijk beeld te krijgen van de mogelijke effecten van klimaatverandering, of de robuustheid van adaptatiemaatregelen kan men het best alle vier de scenario's gebruiken (zie hiervoor ook "Suggesties voor gebruik" in het menu aan de rechterkant).

#### *Stap 4*

De volgende stap is het kiezen van de gewenste tijdshorizon. Op de website over de KNMI'06 klimaatscenario's worden scenariogetallen genoemd voor rond 2050 en 2100. Met het transformatie-programma kunt u ook voor andere tijdshorizonten tijdreeksen transformeren. De volgende opties zijn beschikbaar:

- 1990 (geen transformatie!)
- 2020
- 2030
- 2040
- 2050
- 2060
- 2070
- 2080
- 2090
- 2100

Voor tijdshorizonten tussen 1990 en 2050 variëren de opgelegde veranderingen lineair tussen nul (rond 1990) en de scenariowaarden van 2050. Voor tijdshorizonten tussen 2050 en 2100 wordt lineair geïnterpoleerd tussen de scenariowaarden voor 2050 en 2100. Onder "Hoe werkt het programma?" staat uitgelegd hoe de scenariowaarden voor tussenliggende tijdshorizonten worden berekend.

## *Stap 5*

Door op de knop "Transformeer" te klikken, wordt de gewenste tijdreeks voor u gemaakt. U komt automatisch in een scherm van de "Climate Explorer". In de eerste figuur staan alle waarden van de getransformeerde tijdreeks geplot. Vlak boven deze figuur ziet u *"(postscript version, raw data, netcdf)*" staan. Door op 1 van deze 3 opties te klikken kunt u de data van de getransformeerde tijdreeks bekijken en vervolgens opslaan.

Als u een PC gebruikt en de data via "*raw data*" wilt downloaden, kan het voorkomen dat alle gegevens achter elkaar staan in de file. Op de volgende manier kunt u er voor zorgen dat dit omgezet wordt in een file met op elke regel een datum en de neerslag of temperatuur op die datum in de toekomst: ga met de cursor op de tekst in de file staan, klik op de rechter muisknop en selecteer "bron weergeven". Als het goed is, ziet u dan per regel een datum. Deze file kunt u vervolgens opslaan.

#### *Stap 6 (optioneel)*

Met behulp van de "Climate Explorer" kunt u verscheidene bewerkingen en analyses uitvoeren op uw getransformeerde tijdreeks. De "Climate Explorer" heeft veel opties voor verdere analyses, maar is voor "niet-ingewijden" vrij lastig.

Aan het eind van het "Climate Explorer" scherm (waar u automatisch in terecht komt door op de "transformeer" knop te klikken) vindt u een vak met "*Create a new time series*". Hiermee kunt u bijv. neerslagsommen per jaar maken, de maximale dagneerslagsom per jaar selecteren, of het aantal dagen met een maximum temperatuur boven 25 °C bepalen. In het menu aan de rechterkant onder "*Investigate this time series*" staan opties om de getransformeerde tijdreeks of een daarvan afgeleide reeks te analyseren: bijv. het maken van histogrammen, het bepalen van gemiddelden, standaardafwijkingen, en herhalingstijden voor extremen. Uiteraard kunt u hiervoor ook een ander programma gebruiken.

# **4. Invoer: historische tijdreeksen**

#### **4.1. Welke periode?**

Voor het maken van getransformeerde tijdreeksen voor de toekomst heeft men een historische tijdreeks met gemeten gegevens nodig. De KNMI'06 klimaatscenario's gebruiken de periode 1976-2005 als referentieperiode voor het klimaat rond 1990 en geven de veranderingen rond 2050 en 2100 ten opzichte van het klimaat rond 1990.

In het transformatie-programma wordt impliciet aangenomen dat de tijdreeksen die moeten worden getransformeerd, ook representatief zijn voor de periode 1976-2006. Bij gebruik van een andere periode kan er een systematisch verschil optreden met de periode 1976-2005. Onderstaande tabel laat enkele voorbeelden zien van verschillen in temperatuur en neerslag tussen verschillende perioden in het verleden.

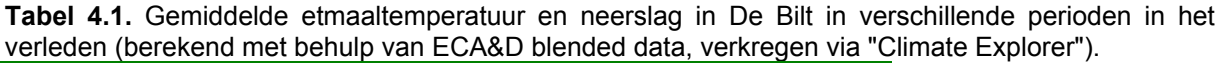

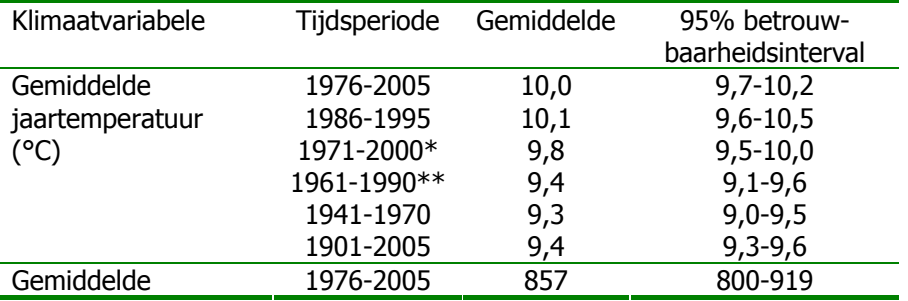

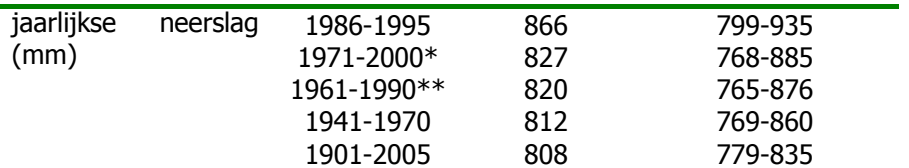

\* Referentieperiode bij weersvoorspellingen, beschreven in de "Klimaatatlas" (KNMI, 2001)

\*\*In het verleden vaak gebruikt als periode om het klimaat in het basisjaar 1990 te beschrijven.

Voor een goede beschrijving van de interjaarlijkse variabiliteit wordt een historische reekslengte van ongeveer 30 jaar aanbevolen. Dit is ook de lengte van de periodes waarop de scenario's betrekking hebben. Bij gebruik van kortere of langere reeksen als input kunnen ook systematische verschillen met de referentieperiode 1976-2005 optreden (zie tabel 4.1 voor enkele voorbeelden).

#### **4.2. Kwaliteit van de tijdreeks**

Voordat een historische tijdreeks gebruikt wordt, is het aan te bevelen de kwaliteit te controleren. Immers, als er fouten in de historische tijdreeks zitten, zullen er ook fouten in de getransformeerde tijdreeksen voor de toekomst zitten. Onder de kwaliteit van een tijdreeks valt bijvoorbeeld:

- *het ontbreken van gegevens*. Het transformatie-programma kan omgaan met ontbrekende waarden: de standaard notatie is -99.9, maar ook getallen <-90 worden als ontbrekend aangemerkt. Deze waarden blijven in de getransformeerde tijdreeksen onveranderd. Het is echter niet aan te raden om tijdreeksen met veel ontbrekende waarden te gebruiken:
- *aanwezigheid van inhomogeniteiten*. Inhomogeniteiten kunnen veroorzaakt worden door veranderingen in meetmethoden, meetlocaties, begroeiing rond de meetlocatie, etc. Ze zorgen ervoor dat er plotselinge of geleidelijke sprongen ontstaan in gemiddelde waarden, statistische verdelingen, etc. In de loop der jaren hebben zich bij alle stations verplaatsingen van instrumenten en veranderingen in waarneemmethodieken voorgedaan. Als gevolg daarvan zijn tijdreeksen van dagwaarden niet 100% homogeen (dit geldt ook voor tijdreeksen van het KNMI). Soms zijn inhomogeniteiten al te achterhalen door de gegevens in een grafiek uit te zetten: er is dan een trendbreuk zichtbaar (zie figuur 4.1), maar vaak is dit niet het geval. Via de KNMI-website over "Klimatologie/Verleden weer" (KNMI download pagina, meer data) is informatie te verkrijgen over de tijdstippen van veranderingen in locatie en waarneemmethodieken. Door te kijken of de waarden (bijv. gemiddelden en variabiliteit) voor en na deze veranderingen significant verschillen kan gecheckt worden of er sprake is van inhomogeniteiten.

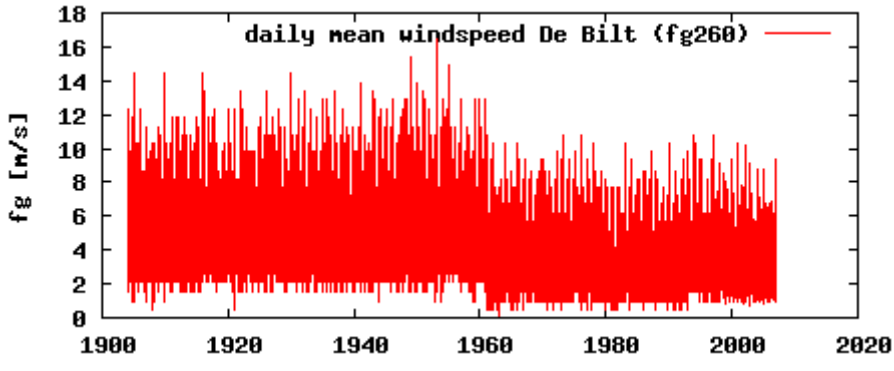

**Figuur 4.1.** Gemiddelde gemeten dagelijkse windsnelheid (m/s) in De Bilt. Duidelijk zichtbaar is de schijnbare verandering van gemiddelde windsnelheid in de beginjaren '60, veroorzaakt door een verandering van meetmethode (figuur gegenereerd met "Climate Explorer").

Via de KNMI-website zijn voor een aantal stations gratis daggegevens voor temperatuur en neerslag te downloaden (Climate Explorer of KNMI download pagina, meer data), voor andere stations kan tegen vergoeding een tijdreeks opgevraagd worden. Via de KNMIklimatologie website is te zien voor welke stations temperatuur- en neerslaggegevens beschikbaar zijn.

## **4.3. Format van tijdreeksen**

Tabel 4.2 geeft aan wat het format van de historische tijdreeksen kan zijn en in welk format de tijdreeksen worden uitgevoerd. Op elke regel staat eerst de datum met daarachter de waarde voor temperatuur (in °C; graden en tiende graden gescheiden door ".") of neerslag (in mm; mm en tiende mm's gescheiden door "."). De datum kan op verschillende manieren worden ingevoerd. Voor elke dag/etmaal wordt een nieuwe regel gebruikt.

Voor de getransformeerde tijdreeksen worden data **rond** de gewenste tijdshorizon gebruikt. Voorbeeld: bij transformatie van de tijdreeks 1976-2005 in een mogelijke tijdreeks voor rond 2040, zal de getransformeerde tijdreeks de jaren 2026-2055 bevatten. De getransformeerde tijdreeksen geven echter **geen voorspellingen** voor de temperatuur of neerslag op een bepaalde datum of in een bepaald jaar in de toekomst.

**Tabel 4.2.** Voorbeeld van een historische tijdreeks en een mogelijke getransformeerde tijdreeks: gemiddelde etmaaltemperatuur in De Bilt: de historische tijdreeks kan op 4 manieren worden ingevoerd, maar de getransformeerde tijdreeks heeft altijd hetzelfde format.

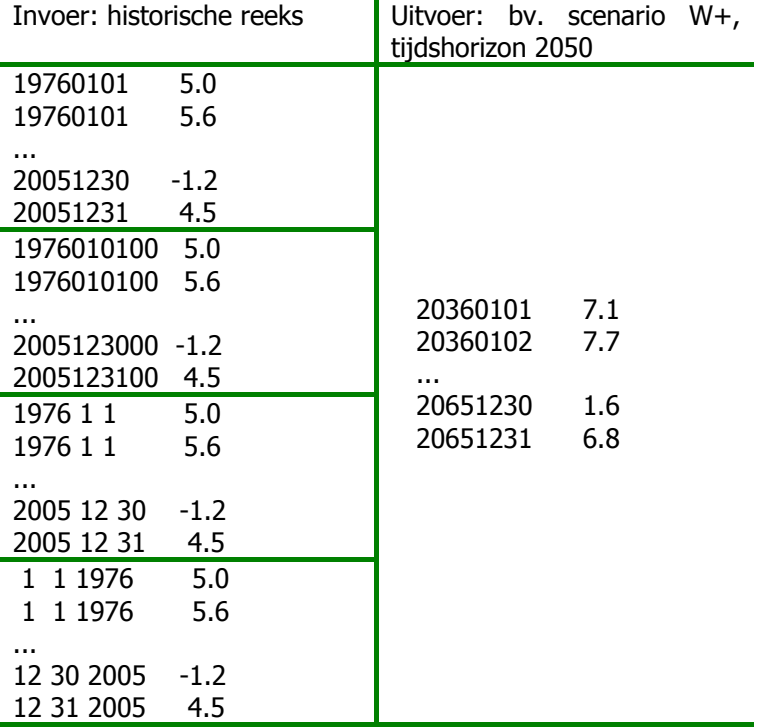

# **4.4. Schrikkeljaren**

Het transformatie-programma zorgt er niet automatisch voor dat de schrikkeljaren in de getransformeerde tijdreeksen in het juiste jaar in de toekomst vallen. Gebruikt u als referentieperiode 1976-2005 en als tijdshorizon 2030, 2050, 2070 en 2090, dan is er niets aan de hand (de schrikkeljaren in de getransformeerde tijdreeksen vallen dan in de goede jaren). Let ook op het jaar 2100: dit is geen schrikkeljaar!

Voorbeeld: *u gebruikt als referentieperiode 1976-2005 en als tijdshorizon 2040. In de getransformeerde tijdreeksen staan dan de data voor de periode 2026-2055. In de referentieperiode was o.a. 1988 een schrikkeljaar, en in deze getransformeerde tijdreeks zal 2038 een schrikkeljaar zijn, terwijl in werkelijkheid 2036 en 2040 schrikkeljaren zullen zijn.*

# **5. Voordelen en beperkingen van de getransformeerde tijdreeksen**

# **5.1. Voordelen**

- De KNMI'06 klimaatscenario's geven aan dat de gemiddelde temperatuur en neerslag anders kan veranderen dan de extreme temperatuur en neerslag. Het transformatieprogramma houdt hier expliciet rekening mee, waardoor een beter beeld wordt gegeven van de mogelijke veranderingen in variabiliteit en in extremen onder een gegeven scenario;
- Met behulp van het transformatie-programma zijn snel tijdreeksen voor verschillende KNMI'06 scenario's en verschillende tijdshorizonten te genereren. Deze tijdreeksen kunnen (vaak) direct gebruikt worden als input voor bijv. impactmodellen. Ze kunnen ook gebruikt worden om schattingen te maken van een aantal afgeleide klimaatparameters, zoals bijv. het aantal dagen met vorst in de toekomst, de dagneerslagsom die eens per jaar wordt overschreden;
- Met behulp van het transformatie-programma is het veel eenvoudiger geworden om tijdreeksen voor verschillende lokaties op een éénduidige manier te transformeren (bij de neerslag kan de ruimtelijke correlatie tussen lokaties wel iets afnemen!).

# **5.2. Beperkingen**

- Het transformeren van historische tijdreeksen is slechts één manier om tijdreeksen voor de toekomst te verkrijgen. De volgorde van temperatuurwisselingen tussen dagen, jaarop-jaar variaties, etc. in de getransformeerde tijdreeksen wordt sterk bepaald door wat er in het verleden is gebeurd: het patroon van temperatuurwisselingen tussen dagen is gebaseerd op de historische reeks;
- De tijdreeksen voor temperatuur en neerslag worden apart getransformeerd. Bij de transformatie van temperaturen wordt er bijv. geen rekening mee gehouden dat voor een bepaalde datum in de toekomst de neerslag kan verminderen (aantal droge dagen in de zomer neemt toe);
- Het programma gebruikt slechts enkele punten uit de kansverdeling om een tijdreeks te transformeren. Voor extremen die buiten deze punten liggen, kan er over- of onderschatting van de neerslag of temperatuur optreden (bijv. voor de dagneerslagsom die eens in de 10 jaar wordt overschreden; de Q99 komt overeen met een herhalingstijd korter dan 10 jaar). Op basis van de analyses voor de KNMI'06 scenario's is het niet mogelijk aan te geven hoe bijv. dagneerslagsommen die eens in de 100 jaar voorkomen zullen veranderen in de toekomst. Om te grote overschattingen van extreme dagneerslag te voorkomen is de maximale verandering in dagneerslag gelijkgesteld aan de verandering voor Q99. Door de manier van natte dagen verwijderen, kan het voorkomen dat de meest extreme waarde uit de historische reeks wordt verwijderd. Het maximum in de toekomstige reeks kan dan lager zijn dan het maximum in de historische reeks.

Bovenstaande betekent dat de getransformeerde tijdreeksen **niet goed bruikbaar zijn voor de volgende situaties**:

- Bepalen van de kans in de toekomst op een bepaalde sequentie van gebeurtenissen, bijv. hittegolven (5 dagen aaneengesloten met een maximumtemperatuur ≥25°C waarvan 3 dagen ≥30°C), aantal dagen aaneengesloten met >10 mm neerslag per dag, een droge periode van minimaal 30 dagen, een relatief warm voorjaar gevolgd door plotselinge zware vorst (zoals in febr-maart 2005). Het patroon van temperatuuren neerslagwisselingen tussen dagen is sterk gebaseerd op de historische reeks;
- Het in kaart brengen van de jaar-op-jaar variatie in de toekomst. Het patroon van wisselingen tussen jaren is gebaseerd op de historische reeks;
- Het berekenen van gecombineerde klimaatvariabelen, bijv. het aantal zomerse dagen met neerslag. De tijdreeksen voor neerslag en temperatuur worden apart van elkaar getransformeerd. Bij de transformatie van temperatuur weet het programma dus niet of die dag bij de neerslag misschien omgezet wordt in een droge dag, waarbij we dan een sterkere stijging van de temperatuur verwachten (vooral van belang bij de G+ en W+ scenario's in de zomer);
- De gegevens geven een beeld van het klimaat rond een jaar in de toekomst, ze geven niet aan hoe ons klimaat van jaar op jaar langzaam verandert (geen voorspelling!).

Op het KNMI zijn methoden beschikbaar om op andere manieren tijdreeksen voor de toekomst te genereren (bijv. met behulp van klimaatmodellen). Ook zijn er technieken beschikbaar om langere herhalingstijden in te schatten (bijv. de neerslaggenerator). Hiervoor kunt u contact opnemen met klimaatdesk@knmi.nl.

# **6. Wijzigingen per april 2008**

Per 10 april 2008 zijn er enkele wijzigingen doorgevoerd in het neerslagtransformatieprogramma:

- De maandwaarden (relatieve veranderingen per maand) voor het G en W scenario waren verkeerd afgeleid van de klimaatscenario's. De nieuwe maandwaarden wijken iets af van de eerder gebruikte waarden. De nieuwe waarden zijn te vinden in het document "Temperatuur en neerslag" in het menu rechts op de transformatiewebsite;
- De procedure om dagen droog te maken is aangepast. In de oude versie werden dagen drooggemaakt op basis van hun plek in de statistische kansverdeling (rangnummer). In het nieuwe programma worden dagen alleen drooggemaakt als de dag ervoor of de dag erna reeds droog is. Indien de gewenste dag (op basis van rangnummer) niet aan deze eis voldoet, wordt gezocht naar een dag met vergelijkbaar rangnummer, die wel aan deze eis voldoet. Stel: volgens de kansverdeling moet de dag met rangnummer 10 droog gemaakt worden. De dag ervoor en de dag erna (in tijd) zijn echter beide nat. Dan wordt gekeken of de dag met rangnummer 9 voldoet, zo niet dan rangnummer 11, dan rangnummer 8, rangnummer 12, enzovoort, tot dat er een dag wordt gevonden, die wel aan de eis voldoet.

Vier van de al eerder beschikbare dagreeksen (van neerslagstations UTC 8.00 tot 8.00 volgende dag) waren vanaf 2004 aangevuld met waarden van een nabij gelegen hoofdstation (UTC 0.00 tot 0.00 uur). Het gaat hier om West-Terschelling, De Kooy/Den Helder, Groningen en De Bilt. Deze reeksen zijn nu aangepast en alle waarden zijn nu afgeleid van de neerslagstations (UTC 8.00 tot 8.00 volgende dag). Overigens is de samengestelde reeks De Kooy/Den Helder voor de periode 1976 t/m 2005 niet samengesteld, maar bestaat de hele reeks uit waarnemingen van De Kooy.